## **2023-2024 EĞİTİM-ÖĞRETİM YILI ÜMRANİYE 75. YIL CUMHURİYET MESLEKİ VE TEKNİK ANADOLU LİSESİ BİLİŞİM TEKNOLOJİLERİ ALANI 12. SINIF İŞLETMELERDE BECERİ EĞİTİMİ DERSİ ÜNİTELENDİRİLMİŞ YILLIK DERS PLANI**

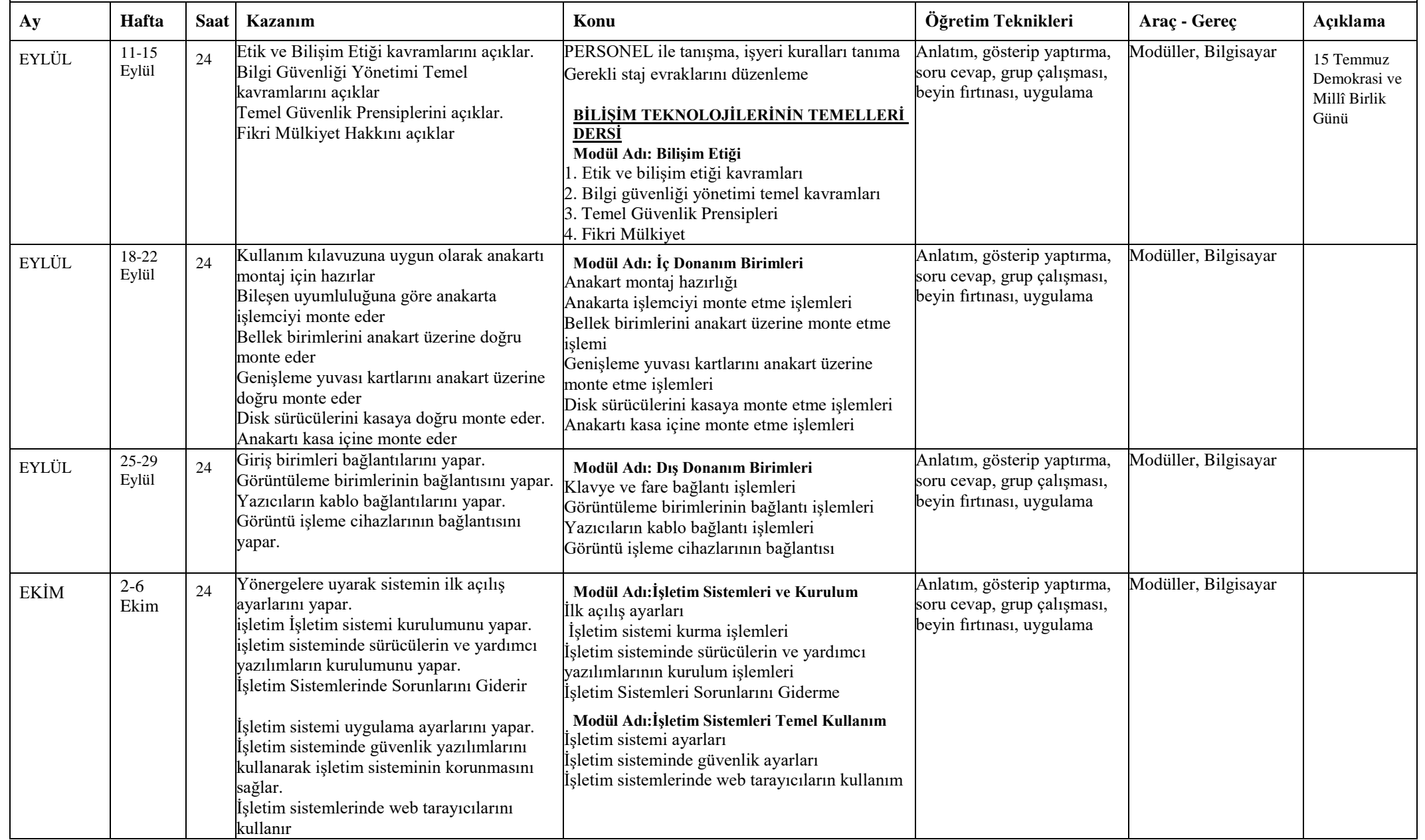

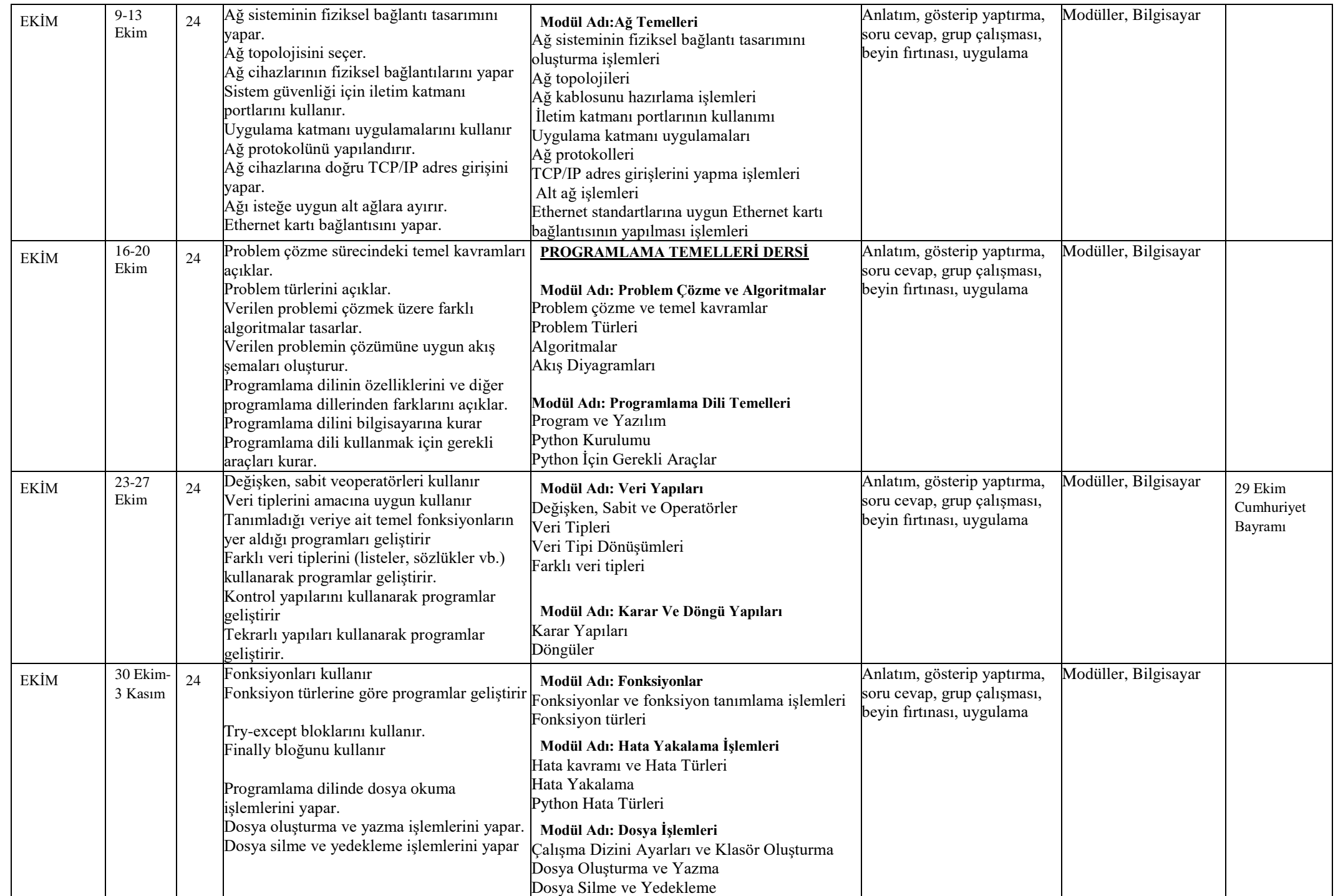

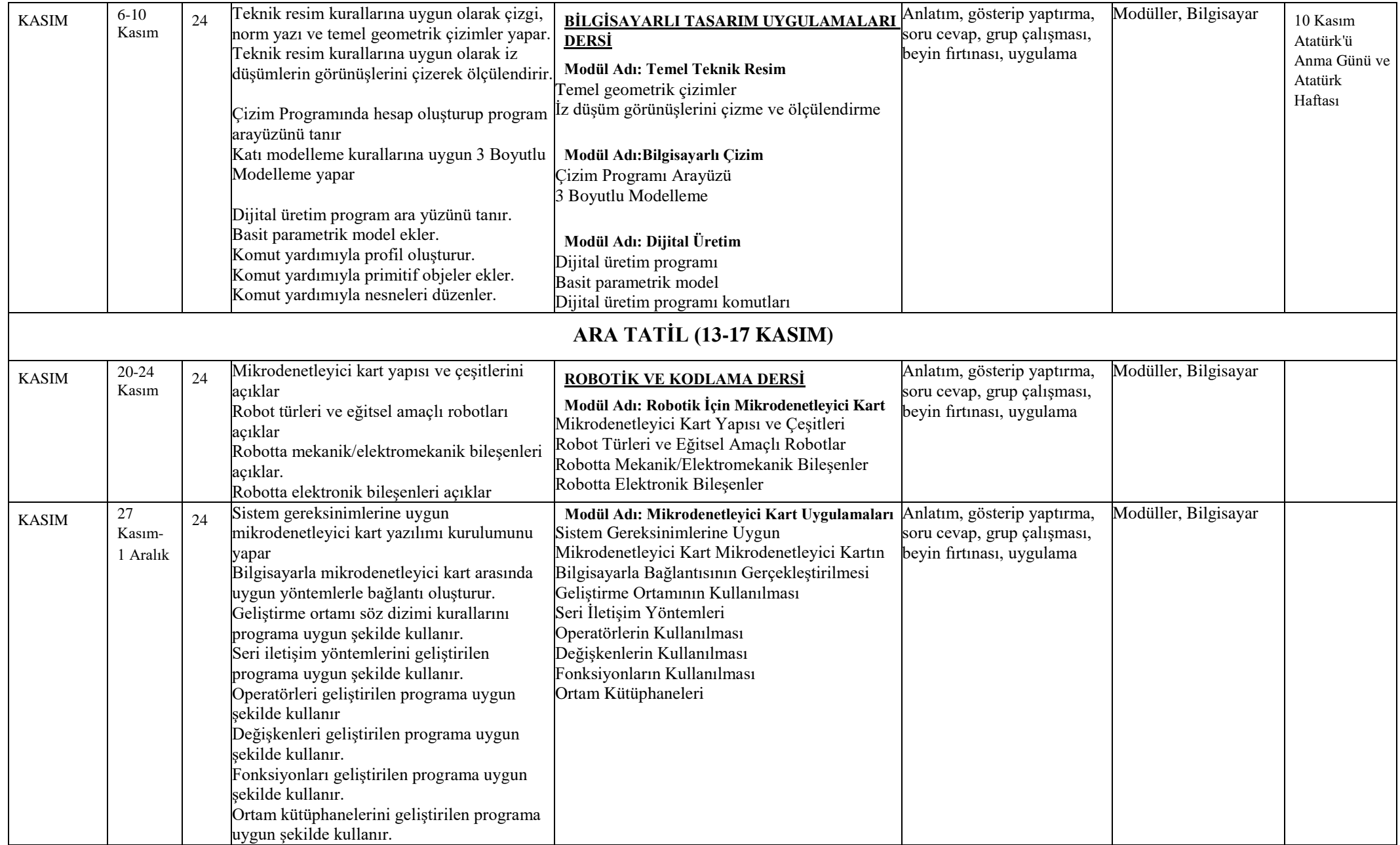

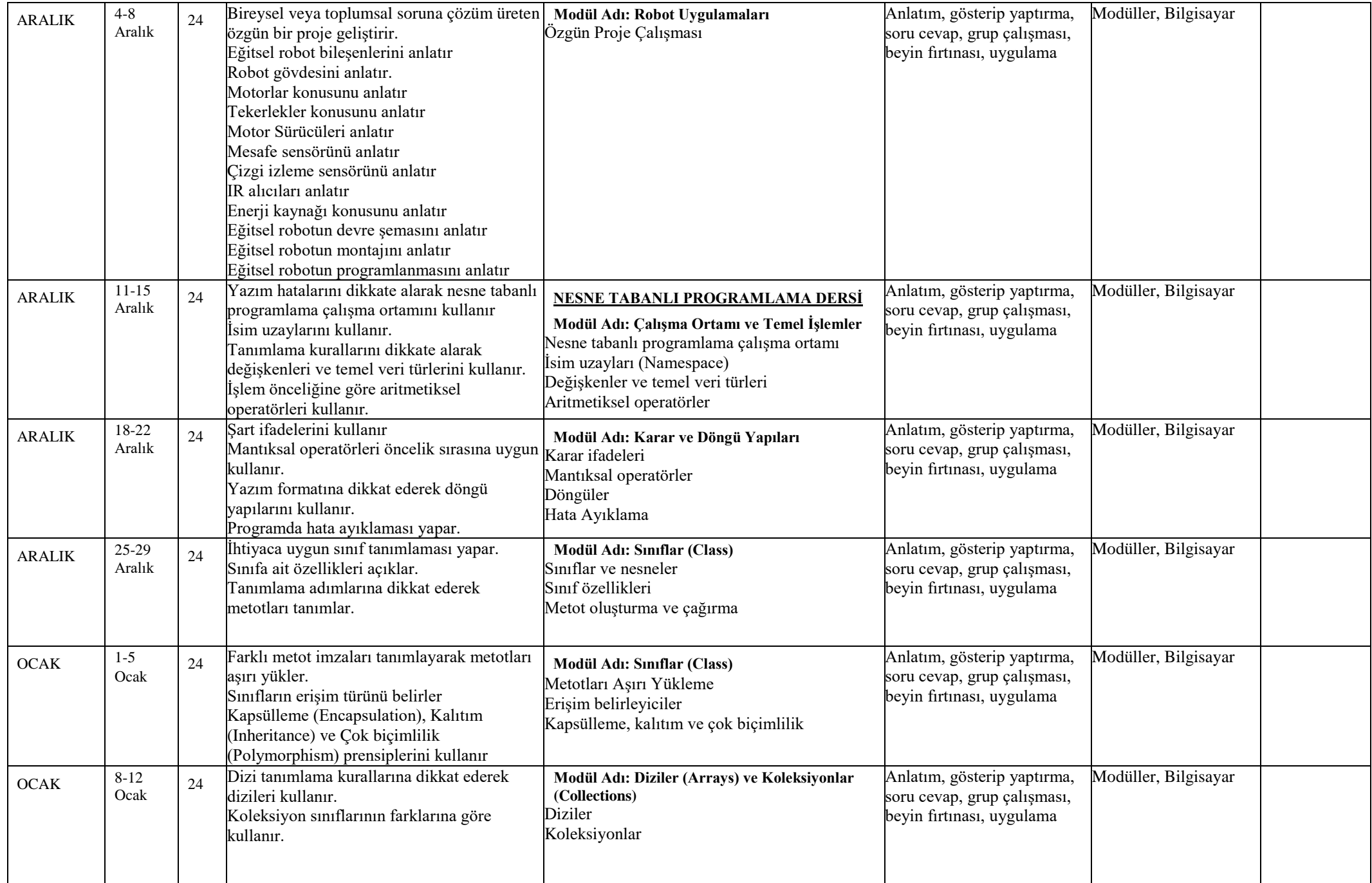

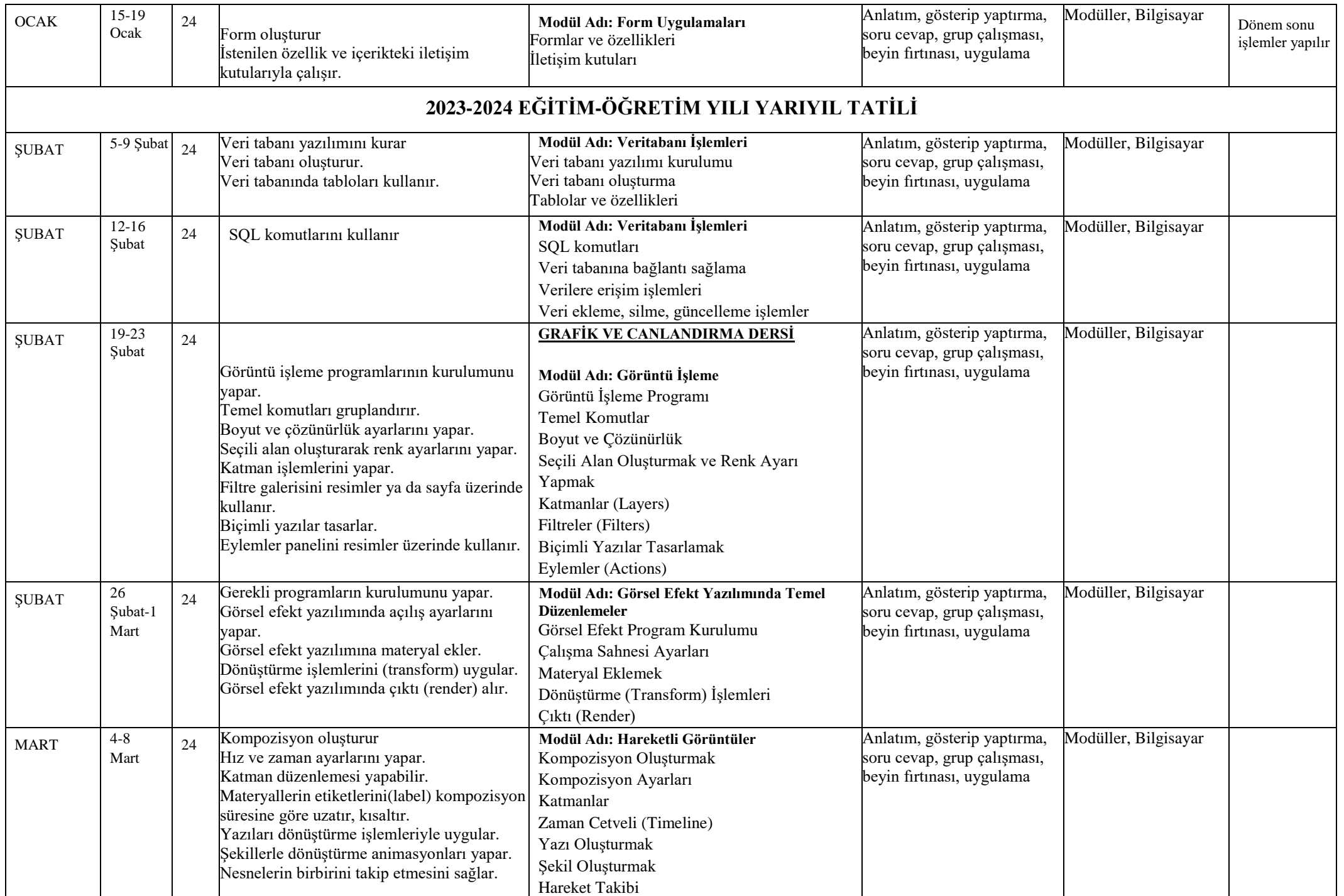

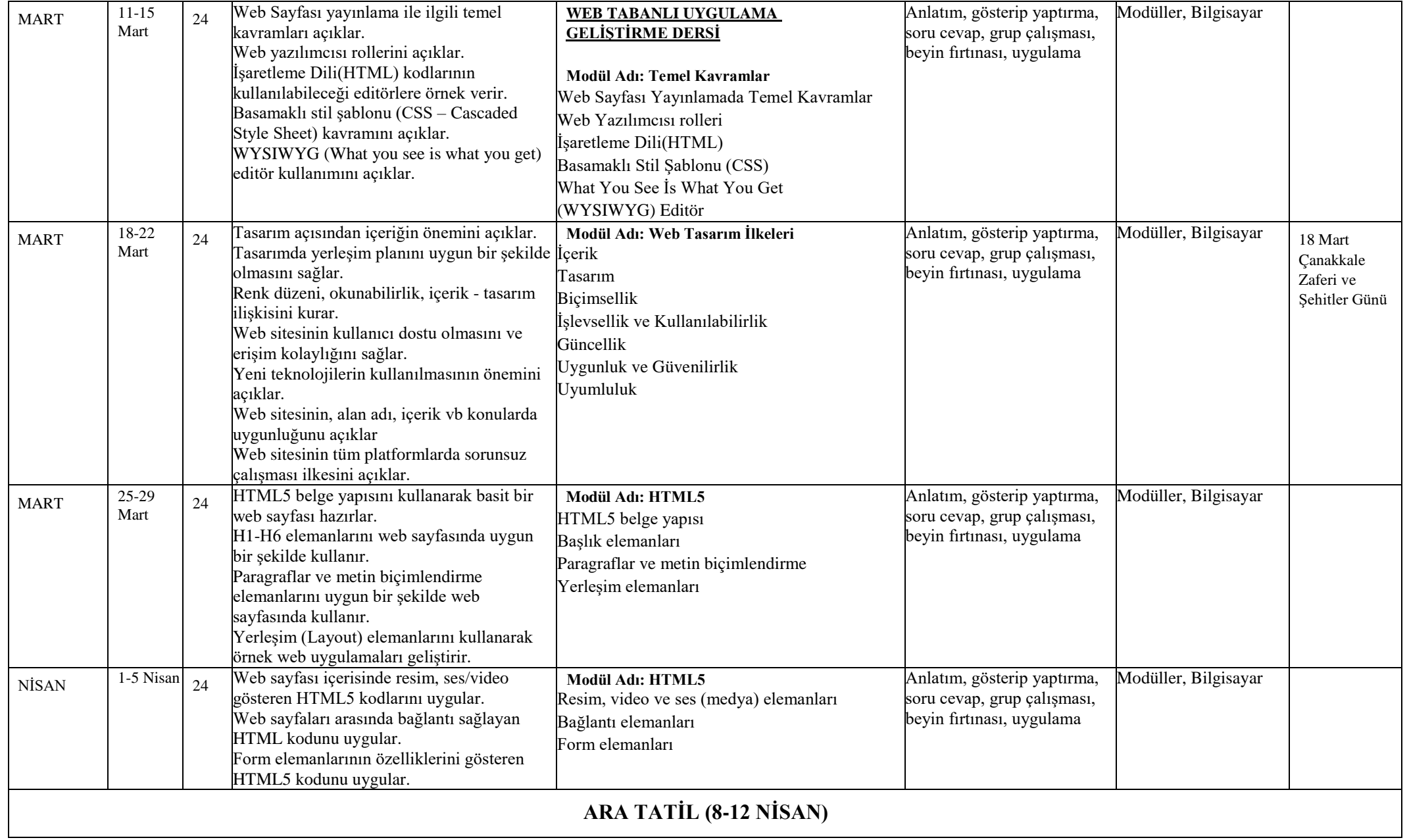

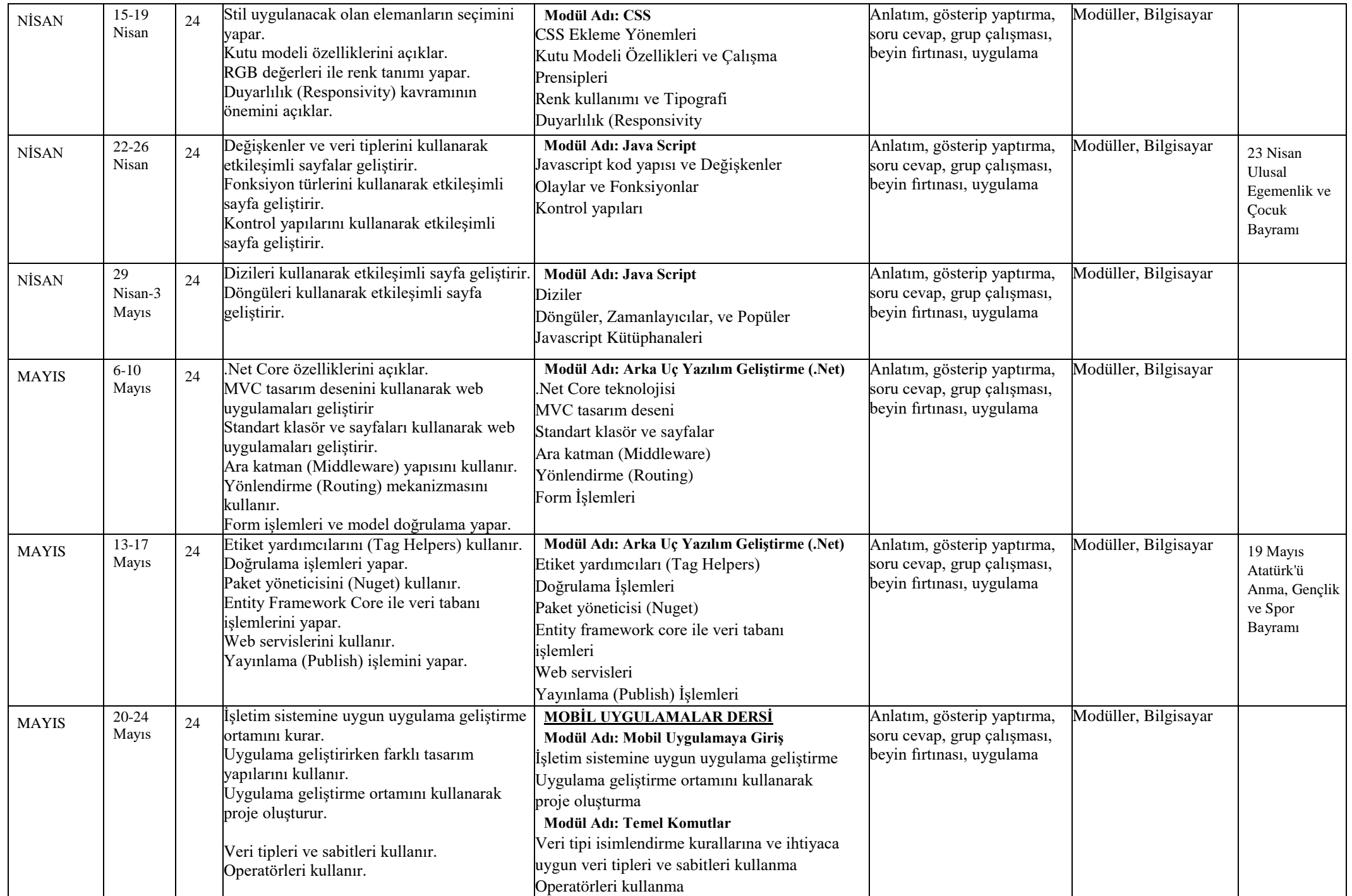

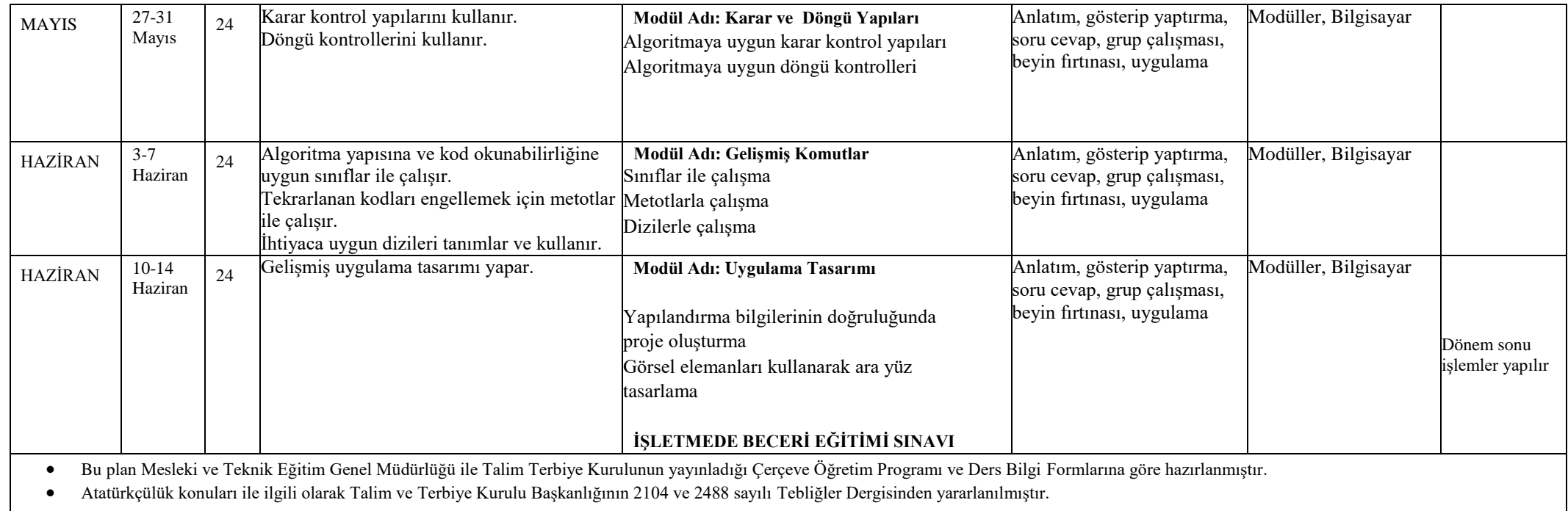

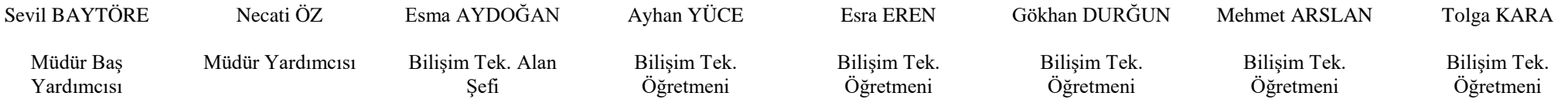